## **3D-Druck Demo Dualdruck Leiterwagen**

**Erwin Hackl OE5VLL**

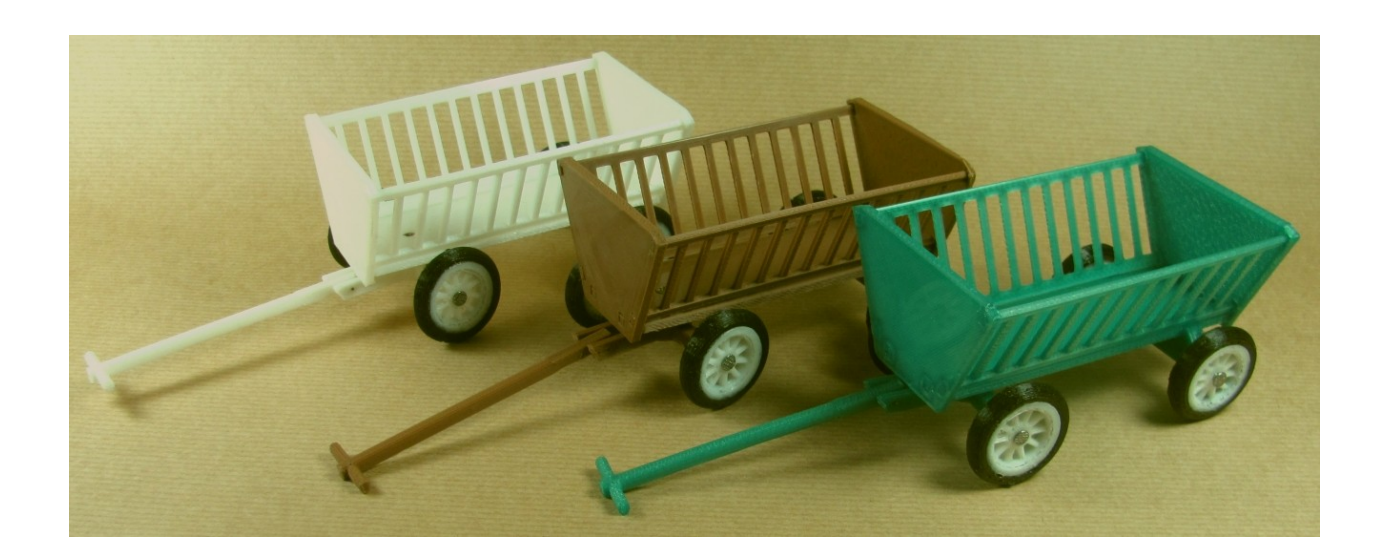

## **Wie es dazu kam:**

Eines Tages schaffte ich mir zusätzlich einen 3D-Drucker mit Dual-Head und Direkt-Antrieb an.

Dual-Head bedeutet, dass der Drucker über zwei Druckköpfe verfügt und damit Ausdrucke in 2 unterschiedlichen Farben bzw. Materialien möglich sind.

Direktantrieb bedeutet, dass sich der Antriebsmotor direkt über dem Extruder (jenes Bauteil, in welchem das Filament erhitzt wird) befindet. Der Vorteil eines solchen Antriebs liegt darin, dass auch flexible Materialen gedruckt werden können.

Das "Gegenteil" ist ein "Bowden-Antrieb", bei welchem der Antriebsmotor abgesetzt und fix am Rahmen montiert ist und die Zuführung des Filaments über einen "Schlauch" (Gegenstück eines Bowden*zugs*) erfolgt. Der Vorteil liegt darin, dass der relativ schwere Motor nicht mit dem Druckkopf mitgeführt werden muss und dadurch schneller gedruckt werden kann.

Da die ersten Druckversuche mit unterschiedlichen Materialien erfolgreich verliefen, kam ich auf die Idee, ein Demo-Modell zu drucken. Im konkreten Fall wollte ich normales (hartes) PLA und flexibles Filament (im konkreten Fall Flex45 von Minadax) zusammen verarbeiten.

Es gibt zwar tausende Modelle im Internet (z.B. bei www.thingiverse.com), welche man sich herunterladen und ausdrucken kann. Hat man allerdings eigene Vorstellungen, dann stößt man schnell an Grenzen, da man Modelle, welche nur als \*.STL-File vorliegen, nicht so einfach verändern bzw. bearbeiten kann.

Hat man die Möglichkeit, selbst ein 3D-Modell zu zeichnen, ist man fein raus. Man kann nach eigenen Vorstellungen Modelle erstellen bzw. Varianten testen.

Ein schönes Beispiel für hartes und flexibles Material sind Reifen (flexibel) mit Felge (hart). Bei einem solchen Ausdruck hatte ich einmal die Druckköpfe falsch zugewiesen und erhielt einen harten Reifen mit weicher Felge. Das war dann wahrlich einmal etwas anderes.

Somit kam ich auf die Idee, ein Demo-Modell zu erstellen und entwarf einen kleinen Leiterwagen.

## **Die Verwirklichung:**

Viele 3D-Drucker-Besitzer möchten ihre Modelle möglichst in einem Stück drucken. Das kann jeder so machen, wie er will. Meinen Leiterwagen habe ich bewusst in Einzelteilen erstellt. Dies kann man auch dazu nutzen, einzelne Teile in unterschiedlicher Farbe zu drucken, was aber in meinem Fall nur die Felgen der Räder betrifft.

Die Einzelteile werden einfach mit Superkleber zusammengeklebt.

Die Achsen der Räder bestehen aus gekürzten Nägeln mit geeignetem Durchmesser.

Im ersten Bild sind drei Modelle in unterschiedlicher Farbe zu sehen. Die Reifen sind immer schwarz, da ich flexibles Filament nur in dieser Farbe besitze.

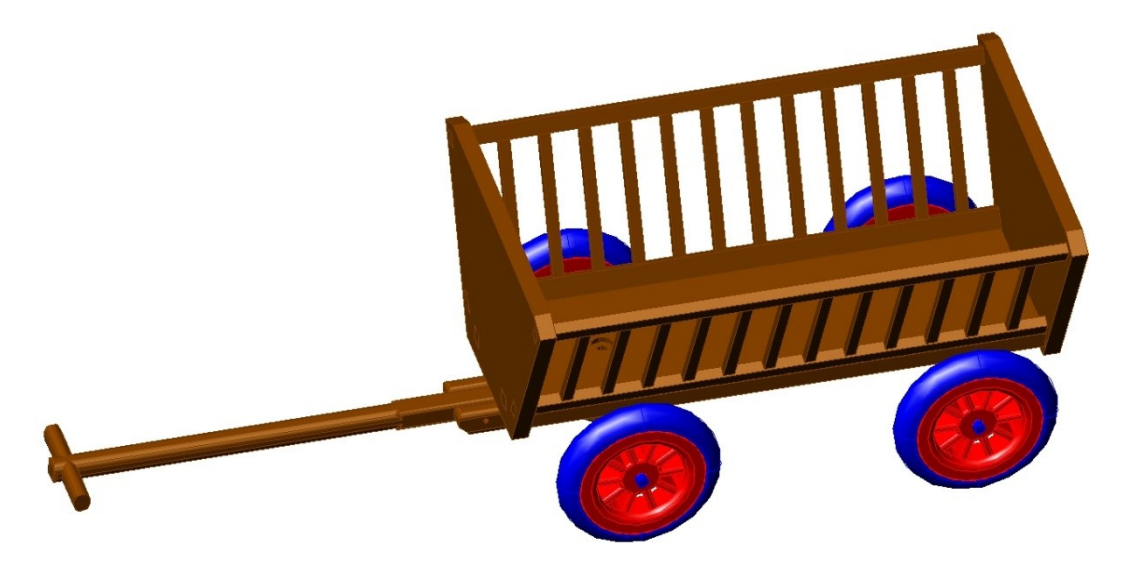

Im folgenden Bild sind alle einzelnen Bauteile des Leiterwagens in der Draufsicht inklusive der Bezeichnungen der zugehörigen \*.STL-Files zu sehen.

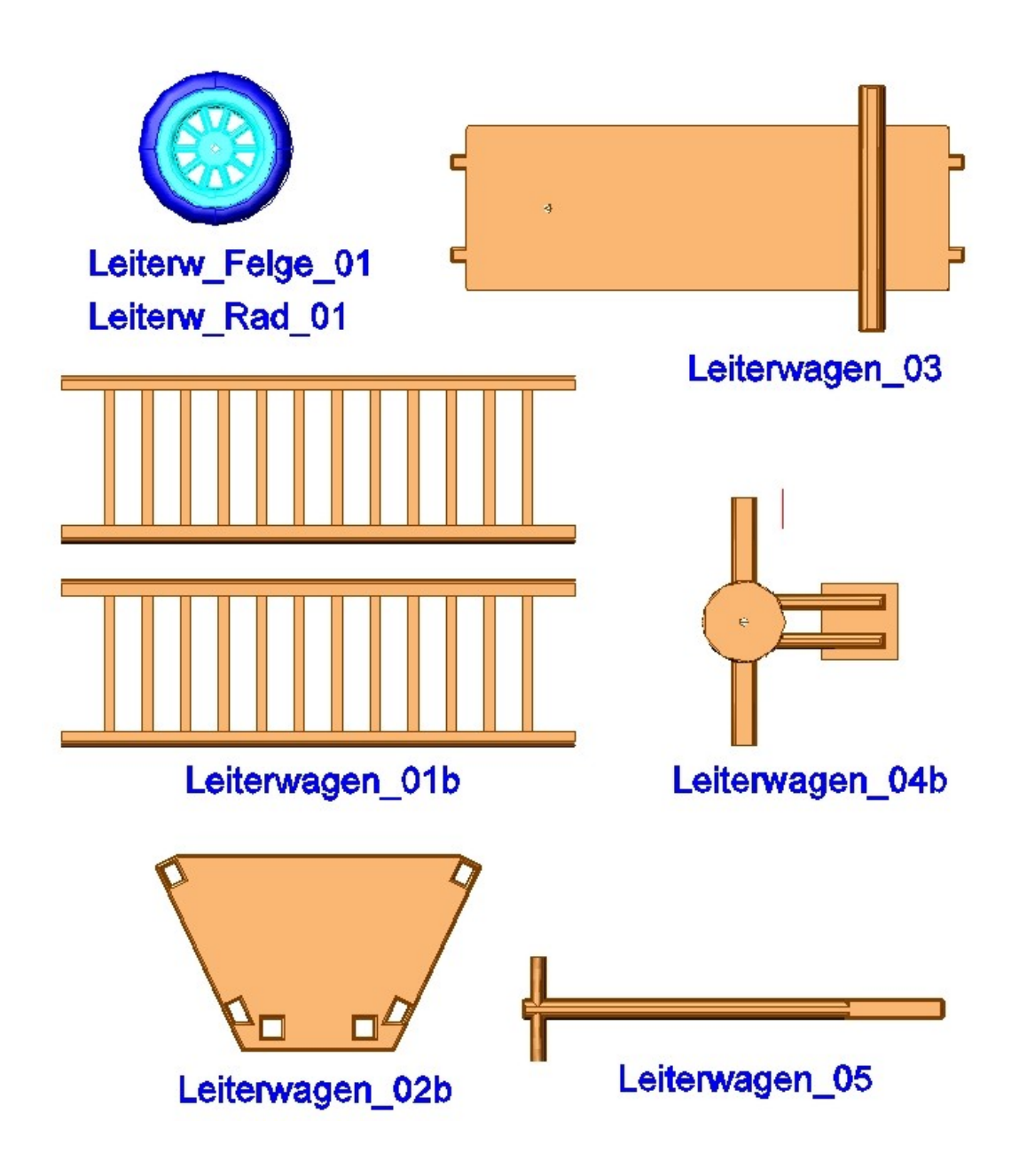

Für den Fall, dass jemand dieses Modell selber ausdrucken will, stehen selbstverständlich die zugehörigen \*.STL-Files zur Verfügung.

Zum Betrachten von \*.STL-Files gibt es im Internet einen ausgezeichneten und in der einfachen Version kostenlosen STL-Betrachter namens "3D-Tool".

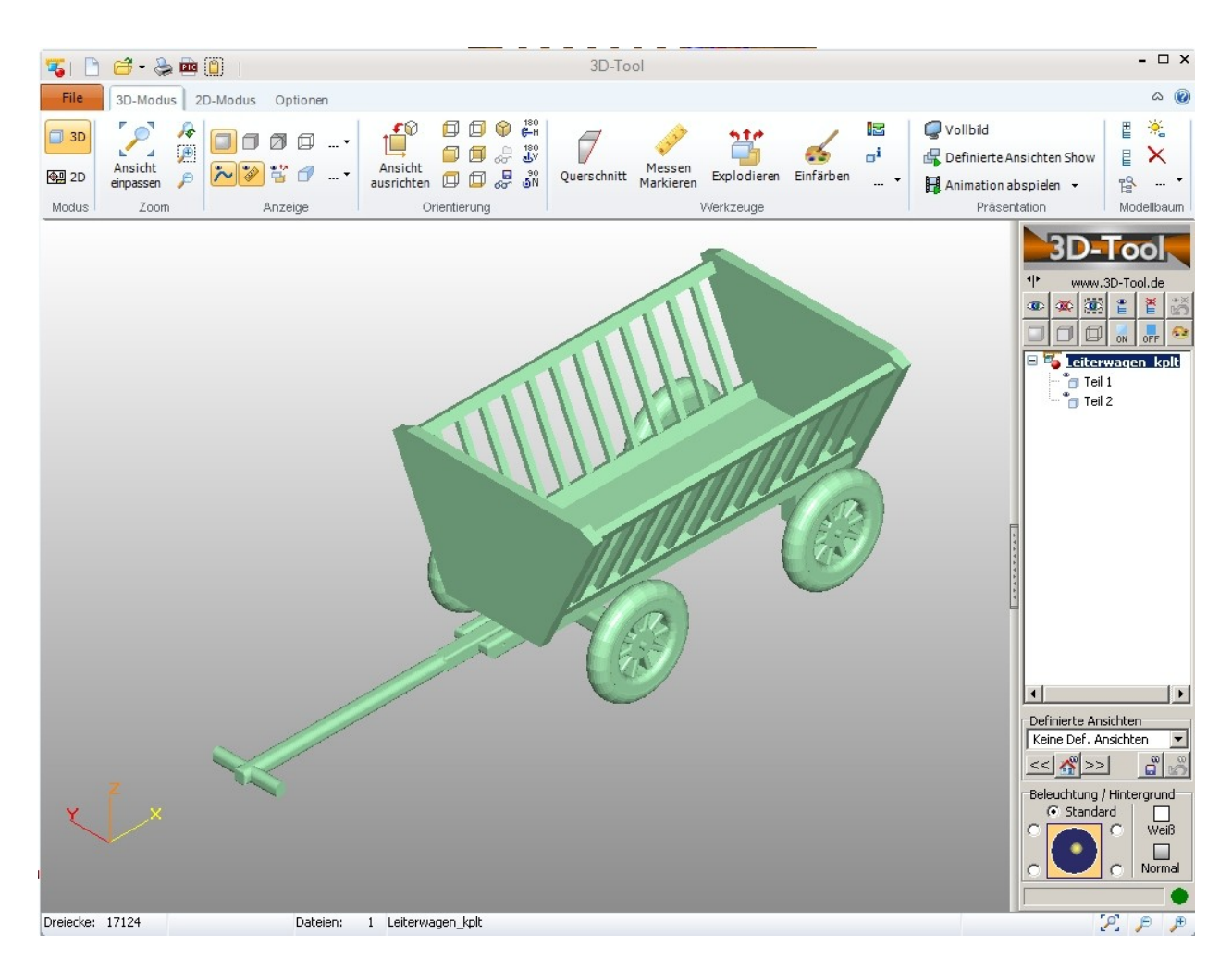

Die 3D-Drucke können im "RepetierHost" übrigens skaliert werden und so z.B. als vergrößerte bzw. verkleinerte Version ausgedruckt werden.

Würde mich freuen, wenn es viele OM gäbe, denen dieser Bericht nutzt. Rückmeldungen via email sind willkommen.

Einen herzlichen Dank auch an diejenigen, welche mir geholfen haben, diesen Bericht mit möglichst wenig Fehlern und Unstimmigkeiten zu gestalten.

Viel Spaß beim 3D-Druck wünscht

Erwin Hackl, OE5VLL email: erwin.hackl@pc-club.at